# **Metode Simple Additive Weighting dalam Penentuan Penerima Beasiswa pada SMK Binakarya Mandiri Bekasi**

Mely Mailasari<sup>1</sup>, Hidayanti Murtina<sup>2</sup>

*Abstract— SMK Binakarya Mandiri during this requires a long time to determine the feasibility of the scholarship recipients, to simplify the process required a decision support system that test criteria as a prerequisite for admission scholarship. These criteria were tested using the method of Fuzzy MADM (Multiple Attribute Decission Making) with Simple Addictive weighting method (SAW). Fuzzy MADM used to find an alternative of a number of alternatives with certain criteria. Research done by finding the weight values for each attribute, and then carried out to determine the ranking process alternatives given. The process of determining scholarship with Fuzzy MADM can accelerate the ranking process, reduce the error determination scholarship recipients, and help the team selectors in determining the recipients.*

*Intisari*— **SMK Binakarya Mandiri selama ini membutuhkan proses yang lama dalam menentukan kelayakan penerima beasiswa, untuk mempermudah proses tersebut diperlukan sebuah sistem pendukung keputusan yang menguji kriteriakriteria sebagai salah satu syarat dalam penerimaan beasiswa. Kriteria ini diuji dengan menggunakan metode Fuzzy MADM (Multiple Attribute Decission Making) dengan metode Simple Addictive Weighting (SAW). Fuzzy MADM digunakan untuk mencari alternatif dari sejumlah alternatif dengan kriteriakriteria tertentu. Penelitian dilakukan dengan mencari nilai bobot untuk setiap atribut, kemudian dilakukan proses perankingan untuk menentukan alternatif yang diberikan. Proses penentuan beasiswa dengan Fuzzy MADM ini dapat mempercepat proses perangkingan, mengurangi kesalahan penentuan penerima beasiswa, dan membantu tim penyeleksi dalam menentukan penerima beasiswa.**

**Kata kunci : DSS, FMADM, SAW, Penerima Beasiswa**

#### I. PENDAHULUAN

Ilmu dan teknologi yang sangat berkembang saat ini berdampak pada semua sektor kehidupan mulai dari politik, pemerintahan, perdagangan, pedidikan dan lain-lain. Pada sektor pendidikan khususnya sekolah, komputerisasi sangatlah diminati karena sangat membantu dalam berbagai kegiatan yang ada di sekolah.

Seperti dalam hal penentuan penerima beasiswa pada SMK Binakarya Mandiri sistem komputerisasi pengambilan

*<sup>2</sup>Program Studi Teknik Informatika STMIK Nusa Mandiri Jakarta, Jl. Damai No. 8, Warung Jati Barat (Margasatwa) Jakarta Selatan (Telp: 021-78839513; Fax. (021) 78839421; email: hidayantimurtina@gmail.com)*

keputusan sangatlah dibutuhkan untuk mengganti sistem yang masih manual dengan proses wawancara dan pengumpulan data yang lama menjadi lebih efisien dan efektif.

Sebagai acuan penelitian terdapat beberapa penelitian yang sudah dilakukan untuk membantu pengambilan keputusan menggunakan metode Simple Additive Weighting (SAW) yang sering juga dikenal istilah metode penjumlahan terbobot. Konsep dasar metode SAW adalah mencari penjumlahan terbobot dari rating kinerja pada setiap alternatif dari semua atribut. Metode SAW membutuhkan proses normalisasi matriks keputusan (X) ke suatu skala yang dapat diperbandingkan dengan semua rating alternatif yang ada [james o'brien]. Penentuan dalam menetapkan seseorang yang layak menerima beasiswa maka dibutuhkan sebuah sistem pendukung keputusan dengan mengggunakan metode SAW (Simple Additive Weighting) untuk melakukan perhitungan metode FMADM pada kasus tersebut [Henry Wibowo, Riska Amalia, Andi Fadlun M dan Kurnia Arivanty].

Berdasarkan latar belakang di atas terdapat permasalahan yang akan diselesaikan yaitu bagaimana merancang sebuah sistem pendukung keputusan menggunakan Fuzzy Multiple Attribute Decission Making (FMADM) dengan metode Simple Additive Weighting (SAW) untuk menentukan penerima beasiswa berdasarkan bobot dan kriteria yang sudah ditentukan kemudian diterapkan dalam bentuk GUI.

## II. KAJIAN LITERATUR

## **A. Sistem Penunjang Keputusan**

Sebuah sistem pendukung keputusan adalah sistem berbasis komputer yang mewakili dan memproses pengetahuan dalam cara-cara yang memungkinkan pengambilan keputusan menjadi lebih produktif, cerdas, inovatif, dan atau terkemuka [2]. Sistem pendukung keputusan atau Decision Support System (DSS) adalah sistem informasi berbasis komputer yang menyediakan dukungan informasi interaktif bagi manajer dan praktisi bisnis selama proses pengambilan keputusan. Sistem pendukung keputusan menggunakan: 1). model analitis, 2). database khusus, 3). penilaian dan pandangan pembuat keputusan, dan 4). proses permodelan berbasis komputer yang interaktif untuk mendukung pembuatan keputusan bisnis yang semiterstruktur dan tak terstruktur [2].

Tujuan dari sistem pendukung keputusan atau *Decision Support System* (DSS) adalah [8]:

a. Membantu dalam pengambilan keputusan atas masalah yang terstruktur.

*<sup>1</sup>Program Studi Sistem Informasi STMIK Antar Bangsa, Kawasan Bisnis CBD Ciledug Blok A3 No. 21 Jl. Hos Cokroaminoto, Karang Tengah, Tangerang 15157 Telp: 021- 73453000;e-mail[: mely.myl@gmail.com](mailto:mely.myl@gmail.com)*

- b. Memberikan dukungan atas pertimbangan manajer dan bukannya dimaksudkan untuk menggantikan fungsi manajer.
- c. Meningkatkan efektivitas keputusan yang diambil lebih dari pada perbaikan efisiensinya.
- d. Kecepatan komputasi. Komputer memungkinkan para pengambil keputusan untuk melakukan banyak komputasi secara cepat dengan biaya yang rendah. Ciri-ciri sistem pendukung keputusan atau *decision*

*support system* (DSS) adalah [4]:

- 1. Sistem pendukung keputusan atau *decision support system* (DSS) ditujukan untuk membantu keputusankeputusan yang kurang terstruktur.
- 2. Sistem pendukung keputusan atau *decision support system* (DSS) merupakan gabungan antara kumpulan model kualitatif dan kumpulan data.
- 3. Sistem pendukung keputusan atau *decision support system* (DSS) bersifat luwes dan dapat menyesuaikan dengan perubahan-perubahan yang terjadi.

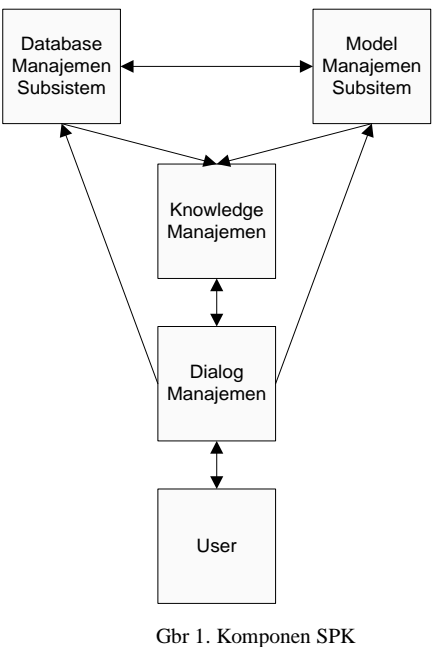

Sumber: Kusrini (2007)

## **B. Logika Fuzzy**

Fuzzy logic adalah sebuah metodologi "berhitung" dengan variable kata-kata (linguistic variable), sebagai pengganti berhitung dengan bilangan [3]. Kata-kata yang digunakan dalam fuzzy logic memang tidak sepresisi bilangan, namum kata-kata jauh lebih dekat dengan intuisi manusia. Manusia bisa langsung "merasakan" nilai dari variabel kata-kata yang sudah dipakainya sehari-hari. Dengan fuzzy logic, sistem kepakaran manusia bias diimplementasikan ke dalam bahasa mesin secara mudah dan efisien.

Logika fuzzy merupakan logika samar yang berhadapan langsung dengan konsep kebenaran sebagian, bahwa logika klasik dalam segala hal dapat diekspresikan dengan binary 0 atau 1 sementara logika fuzzy dimungkinkan adanya nilai antara 0 sampai dengan 1 [1].

Ada beberapa alasan mengapa orang menggunakan logika fuzzy, antara lain [11]:

- 1. Konsep logika fuzzy mudah dimengerti. Konsep matematis yang mendasari penalaran fuzzy sangat sederhana dan mudah dimengerti.
- 2. Logika fuzzy sangat fleksibel.
- 3. Logika fuzzy memiliki toleransi terhadap data-data yang tidak tepat.
- 4. Logika fuzzy mampu memodelkan fungsi-fungsi non linear yang sangat kompleks.
- 5. Logika fuzzy dapat membangun dan mengaplikasikan pengalaman-pengalaman para pakar secara langsung tanpa harus melalui proses pelatihan.
- 6. Logika fuzzy dapat bekerjasama dengan teknik-teknik kendala secara konvesional.
- 7. Logika fuzzy didasarkan pada bahasa alami.

## **C. Fuzzy Multi Attribute Decision Making (FMADM)**

Fuzzy Multiple Attribute Decision Making (FMADM) adalah suatu metode yang digunakan untuk mencari alternatif optimal dari sejumlah alternatif dengan kriteria tertentu [10]. Inti dari FMADM adalah menentukan nilai bobot untuk setiap atribut, kemudian dilanjutkan dengan proses perankingan yang akan menyeleksi alternatif yang sudah diberikan. Pada dasarnya, ada 3 pendekatan untuk mencari nilai bobot atribut, yaitu pendekatan subyektif, pendekatan obyektif dan pendekatan integrasi antara subyektif dan obyektif [3].

## **D. Simple Additive Weighting (SAW)**

Metode SAW atau yang lebih sering dikenal istilah metode penjumlahan terbobot. Konsep dasar SAW adalah mencari penjumlahan terbobot dari rating kinerja pada setiap altenatif pada semua atribut. Metode SAW membutuhkan proses normalisasi matriks keputusan (X) ke suatu skala yang dapat diperbandingkan dengan semua rating alternatif yang ada.

$$
r_{ij} = \begin{cases} \frac{x_{ij}}{Max \, x_{ij}} & \text{jika jatribut keuntungan (benefit)}\\ r_{ij} & \text{if } \frac{Min \, x_{ij}}{x_{ij}} \end{cases}
$$
 (1)

Keterangan:

Max Xij adalah nilai terbesar dari setiap kriteria i. Min Xij adalah nilai terkecil dari setiap kriteria i. Xij adalah nilai atribut yang dimiliki dari setiap kriteria. Benefit adalah jika nilai terbesar adalah yang terbaik. Cost adalah jika nilai terkecil adalah yang terbaik.

Dimana r<sub>ii</sub> adalah rating kinerja ternormalisasi dari alternatif A, pada atribut Ci;  $i=1,2,...,m$  dan  $i=1,2,...,n$ , nilai peferensi untuk setiap alternatif (Vi) diberikan sebagai:

$$
V_i = \sum_{j=1}^n W_j r_{ij}
$$

SPK memiliki beberapa komponen sebagai berikut:

Dalam penelitian ini menggunakan model FMADM metode SAW. Adapun langkah-langkahnya adalah [7]:

- 1. Menentukan kriteria-kriteria yang akan dijadikan acuan dalam pengambilan keputusan, yaitu Ci.
- 2. Menentukan rating kecocokan setiap alternatif pada setiap kriteria.
- 3. Membuat matriks keputusan berdasarkan criteria (Ci), kemudian melakukan normalisasi matriks berdasarkan persamaan yang disesuaikan dengan jenis atribut (atribut keuntungan ataupun atribut biaya) sehingga diperoleh matriks ternormalisasi R.

## **E. Microsoft Visual Basic 6.0**

Microsoft Visual Basic 6.0 menyediakan fasilitas yang memungkinkan untuk menyusun sebuah program dengan memasang objek-objek grafis dalam sebuah form. Selain itu Visual Basic juga menawarkan berbagai kemudahan dalam mengelola database.[12]

## III. METODE PENELITIAN

Teknik pendekatan SAW meliputi beberapa tahap, antara lain:

- 1. Pemberian bobot kepentingan untuk masing-masing kriteria.
- 2. Pembentukan nominasi matriks berpasangan.
- 3. *Defuzzyfikasi* matriks.
- 4. Normalisasi matriks.
- 5. Pembobotan.
- 6. Perankingan.

Langkah-langkah penelitian untuk perancangan SAW:

1. Menentukan variabel yang digunakan untuk melakukan diagnosa permasalahan. Variabel penelitian yang digunakan dalam penelitian ini berdasarkan kebijakan perusahaan.

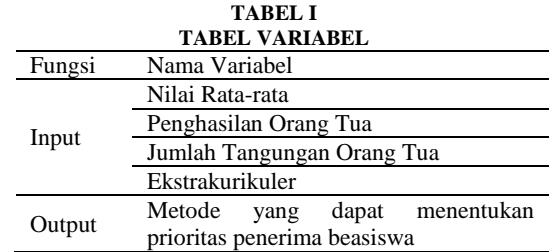

Sumber: Hasil Penelitian (2016)

Tabel 1. merupakan variabel yang digunakan dalam penelitian ini berdasarkan kebijakan sekolah. Pengukuran untuk masing-masing parameter tersebut adalah:

**TABEL II TABEL PENGUKURAN PARAMETER**

| <b>Variabel</b> | Nama Himpunan<br>Fuzzy | <b>Score</b> | Range |  |
|-----------------|------------------------|--------------|-------|--|
|                 |                        |              |       |  |

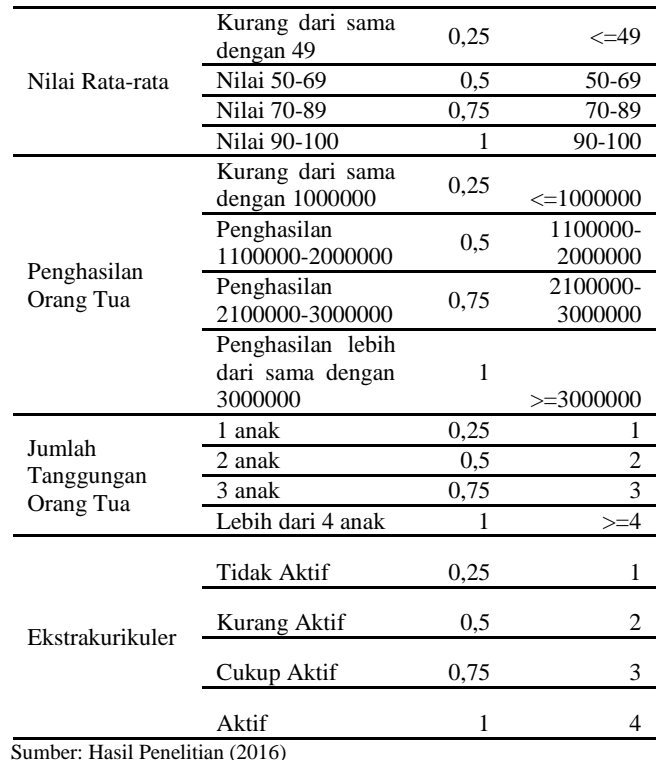

Tabel 2. merupakan tabel pengukuran parameter yang digunakan pada penelitian ini sesuai dengan parameter penilaian yang dilakukan di sekolah.

2. Membuat bobot kepentingan atas masing-masing kriteria. Bobot kepentingan yang diberikan berdasarkan nilai kepentingan yang telah ditetapkan perusahaan dalam menentukan penerima pinjaman.

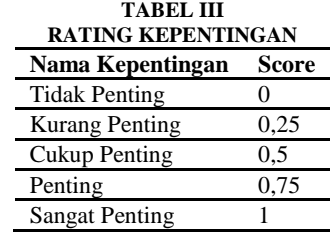

Sumber: Hasil Penelitian (2016)

Tabel 3. merupakan tabel rating kepentingan yang digunakan pada penelitian ini.

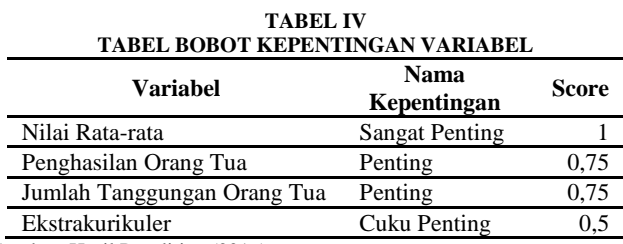

Sumber: Hasil Penelitian (2016)

(2)

Tabel 4. merupakan tabel bobot kepentingan berpasangan yang akan digunakan pada penelitian ini yang telah disesuaikan dengan kebijakan di perusahaan.

- 3. Membentuk nominasi matriks berpasangan.
- 4. Melakukan *defuzzyfikasi* matriks dengan merubah nilai awal ke dalam bilangan fuzzy.
- 5. Melakukan normalisasi matriks.
- 6. Melakukan perkalian atas matriks yang telah dinormalisasi dengan bobot kepentingan yang telah ditetapkan.
- 7. Melakukan penjumlahan dari setiap kriteria dari masingmasing alternatif dan membuat ranking keputusan.

#### IV. HASIL DAN PEMBAHASAN

Pada proses penyeleksian alternatif penentuan prioritas penerima pinjaman menggunakan model Fuzzy Multiple Attribute Decision Making (FMADM) dengan metode Simple Additive Weighting (SAW) diperlukan perhitungan nilai kriteria-kriteria dan bobot masing-masing kriteria sehingga didapat alternatif terbaik, dalam hal ini alternatif yang dimaksud adalah yang berhak menerima pinjaman berdasarkan nilai bobot kriteria-kriteria yang ditentukan. Sehingga penerima pinjaman yang diberikan benar-benar bersifat akurat dan tepat sasaran. Model Fuzzy MADM dan metode SAW memerlukan kriteria yang akan dijadikan bahan perhitungan pada proses perankingan.sasaran. Model Fuzzy MADM dan metode SAW memerlukan kriteria yang akan dijadikan bahan perhitungan pada proses perankingan.

1. Pemberian bobot kepentingan untuk masing-masing kriteria.

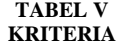

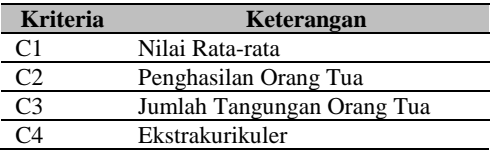

Sumber: Hasil Penelitian (2016)

2. Pembentukan nominasi matriks berpasangan.

**TABEL VI DATA SISWA**

| C4 (Ekstrakurikuler) | <b>Nilai</b> |
|----------------------|--------------|
| Tidak Aktif          | 0.2500       |
| Kurang Aktif         | 0.5000       |
| Cukup Aktif          | 0.7500       |
| Aktif                | 1.0000       |

Sumber: Hasil Penelitian (2016)

### 3. Defuzzyfikasi matriks.

Dari masing-masing kriteria ditentukan perhitungan nilai bobot. Pada bobot nilai rata-rata terdiri dari empat kelompok, yaitu nilai dibawah 49, 50-69, 70-89, 90-100.

**TABEL VII** *DEFUZZYFIKASI* **NILAI RATA-RATA**

|          | C1 (Nilai Rata-rata)             | <b>Nilai</b> |
|----------|----------------------------------|--------------|
|          | $\epsilon = 49$                  | 0.2500       |
|          | 69-50                            | 0,5000       |
|          | 89-70                            | 0.7500       |
|          | $90 - 100$                       | 1,0000       |
| $\cdots$ | (0.01 <sub>5</sub> )<br>$\cdots$ |              |

Sumber: Hasil Penelitian (2016)

Pada bobot peghasilan orang tua terdiri dari empat kelompok, yaitu penghasilan dibawah Rp. 1.000.000, penghasilan antara Rp. 1.100.000-Rp. 2.000.000, penghasilan antara Rp. 2.100.000-Rp. 3.000.000, dan penghasilan diatas Rp. 3.000.000.

**TABEL VIII** *DEFUZZYFIKASI* **PENGHASILAN ORANG TUA**

| C <sub>2</sub> (Peghasilan Orang Tua) | Nilai  |
|---------------------------------------|--------|
| $\leq 1000000$                        | 0.2500 |
| 1100000-2000000                       | 0,5000 |
| 2100000-3000000                       | 0.7500 |
| $>=3000000$                           | 1.0000 |
|                                       |        |

Sumber: Hasil Penelitian (2016)

Pada bobot jumlah tanggungan orang tua terdiri dari empat bilangan fuzzy, yaitu 1 anak, 2 anak, 3 anak, dan lebih dari 4 anak.

**TABEL IX DEFUZZYFIKASI JUMLAH TANGUNGAN ORANG TUA**

| C3 (Jumlah Tangungan Orang Tua)                           | Nilai  |
|-----------------------------------------------------------|--------|
| 1 anak                                                    | 0.2500 |
| 2 anak                                                    | 0.5000 |
| 3 anak                                                    | 0,7500 |
| $>= 4$ anak                                               | 1,0000 |
| $C_{1}$ , $1 - 1$ , $1 - 1$ , $D_{2}$ , $1 + 1$ , $2 - 1$ |        |

Sumber: Hasil Penelitian (2016)

Pada bobot ekstrakurikuler terdiri dari lima kelompok, yaitu tidak aktif, kurang aktif, cukup aktif, aktif, .

**TABEL X DEFUZZYFIKASI KRITERIA EKSTRAKURIKULER**

| <b>NIS</b>                      | <b>Atribut</b> |                |                |                    |
|---------------------------------|----------------|----------------|----------------|--------------------|
|                                 | C <sub>1</sub> | C <sub>2</sub> | C <sub>3</sub> | C <sub>4</sub>     |
| 091010598                       | 49             | 1200000        | 2              | Aktif              |
| 091010594                       | 72             | 2000000        | 3              | Tidak Aktif        |
| 091010606                       | 81             | 1500000        | 1              | <b>Tidak Aktif</b> |
| 091010614                       | 61             | 2500000        | 4              | Kurang Aktif       |
| 091010635                       | 72             | 1700000        | 2              | Cukup Aktif        |
| 091010628                       | 73             | 1300000        | 4              | Aktif              |
| 091010621                       | 90             | 2300000        | 3              | Cukup Aktif        |
| 091010624                       | 72             | 2700000        | 3              | Aktif              |
| 091010612                       | 69             | 1500000        | $\mathfrak{D}$ | Tidak Aktif        |
| Sumber: Hasil Penelitian (2016) |                |                |                |                    |

Nilai dari setiap atribut yang merupakan hasil proses penginputan data dari pengajuan beasiswa yang sudah dikonversikan berdasarkan bobot kriteria yang sudah ditentukan melalui proses perhitungan.

**TABEL XI DATA NILAI ATRIBUT YANG SUDAH DIKONVERSIKAN**

| <b>NIS</b>                      | <b>Atribut</b> |                |                |                |  |
|---------------------------------|----------------|----------------|----------------|----------------|--|
|                                 | C <sub>1</sub> | C <sub>2</sub> | C <sub>3</sub> | C <sub>4</sub> |  |
| 091010598                       | 0.2500         | 0,5000         | 0,5000         | 1,0000         |  |
| 091010594                       | 0,7500         | 0,5000         | 0,7500         | 0,2500         |  |
| 091010606                       | 0,7500         | 0,5000         | 0,2500         | 0,2500         |  |
| 091010614                       | 0,5000         | 0,7500         | 1,0000         | 0,5000         |  |
| 091010635                       | 0,7500         | 0,5000         | 0,5000         | 0,7500         |  |
| 091010628                       | 0,7500         | 0,5000         | 1,0000         | 1,0000         |  |
| 091010621                       | 1,0000         | 0,7500         | 0,7500         | 0,7500         |  |
| 091010624                       | 0,7500         | 0,7500         | 0,7500         | 1,0000         |  |
| 091010612                       | 0,5000         | 0,5000         | 0,5000         | 0,2500         |  |
| 091010598                       | 0,5000         | 0,5000         | 0,2500         | 0,7500         |  |
| Sumber: Hasil Penelitian (2016) |                |                |                |                |  |

## 4. Normalisasi matriks.

Berdasarkan pada tabel 11, maka dapat dibentuk matriks keputusan X dengan mengambil 3 sampel data karyawan sebagai berikut:

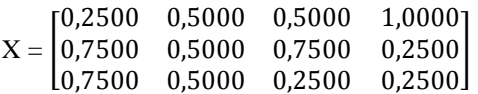

dan vector bobot:

 $W = [1 \t 0.5 \t 1 \t 1]$ 

Matriks ternormalisasi R diperoleh dari persamaan 1:

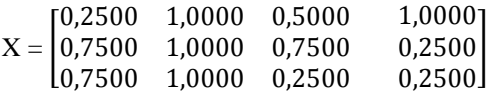

### **TABEL XII DATA TERNORMALISASI**

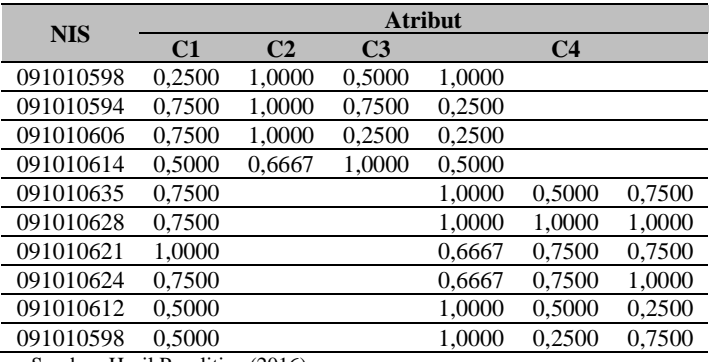

Sumber: Hasil Penelitian (2016)

#### 5. Pembobotan

Setelah melakukan proses normalisasi, kemudian dihitung nilai preferensi untuk setiap alternatif (Vi) dengan vektor bobot  $W = [1; 0.5; 1; 1]$  sesuai dengan persamaan 2:

Perkalian Matriks W\*R sebagai berikut:

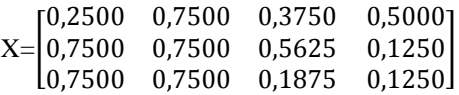

#### **TABEL XIII DATA PEMBOBOTAN**

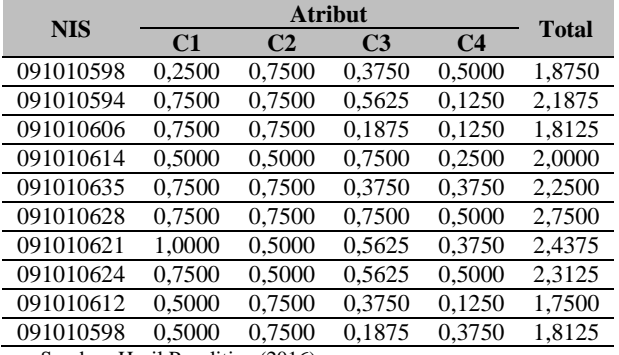

Sumber: Hasil Penelitian (2016)

## 6. Perankingan

Dari hasil pembobotan diatas dapat dilakukan perankingan prioritas penerima pinjaman yang dilihat dari nilai total tertinggi.

**TABEL XIV DATA HASIL PERANKINGAN**

| <b>NIK</b> | <b>Total</b> | <b>Ranking</b> |
|------------|--------------|----------------|
| 091010628  | 2,7500       | 1,0000         |
| 091010621  | 2,4375       | 2,0000         |
| 091010624  | 2,3125       | 3,0000         |
| 091010635  | 2,2500       | 4,0000         |
| 091010594  | 2,1875       | 5,0000         |
| 091010614  | 2,0000       | 6,0000         |
| 091010598  | 1,8750       | 7,0000         |
| 091010606  | 1,8125       | 8,0000         |
| 091010637  | 1.8125       | 9,0000         |
| 091010612  | 1.7500       | 10,0000        |

#### Sumber: Hasil Penelitian (2016)

Berikut adalah tampilan rancangan aplikasi dan implementasinya, sebagai berikut:

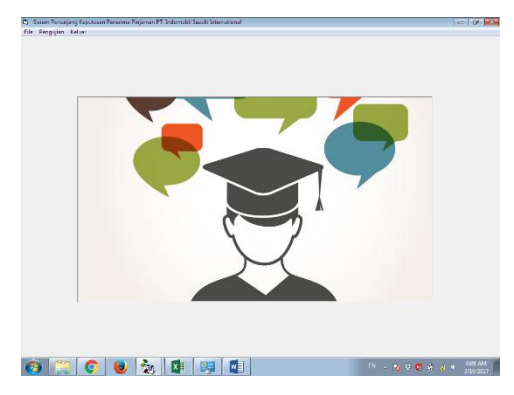

Sumber: Hasil Penelitian (2016) Gbr 2. Form Menu Utama

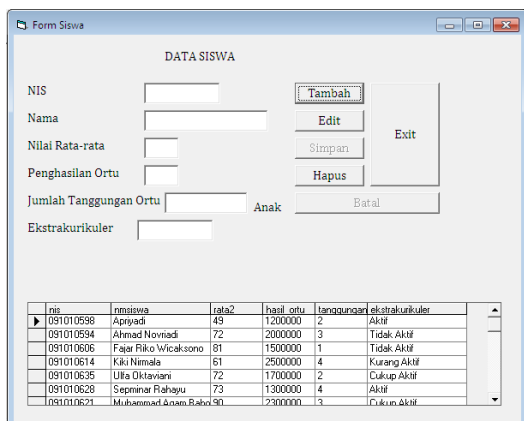

Sumber: Hasil Penelitian (2016)

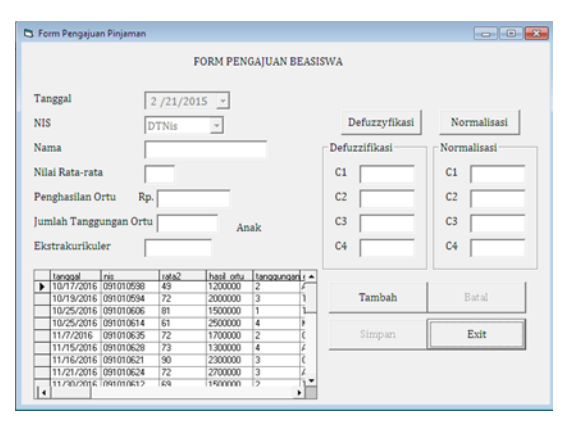

#### Gbr 3. Form Data Siswa

# Gbr 4. Form Data Pengajuan Beasiswa

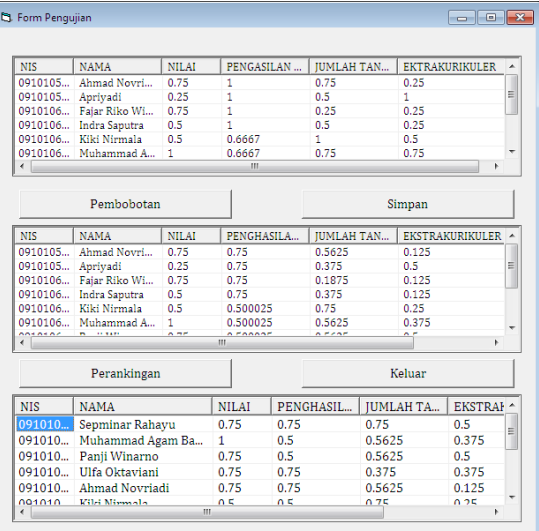

#### Sumber: Hasil Penelitian (2016)

Sumber: Hasil Penelitian (2016)

Gbr 5. Form Pengujian

## V. KESIMPULAN

Berdasarkan penelitian yang dilakukan pengujian model FMADM menggunakan Simple Additive Weighting menggunakan data pengajuan beasiswa pada SMK Binakarya Mandiri Bekasi dapat digunakan untuk menentukan prioritas penerima beasiswa dengan kriteriakriteria yang sudah ditentukan oleh pihak sekolah yaitu nilai rata-rata, penghasilan orang tua, jumlah tanggungan orang tua dan ekstrakurikuler. Dengan demikian dari hasil pengujian model diatas dapat membantu dalam pengambilan keputusan untuk penentuan prioritas penerima beasiswa yang dapat diimplementasikan dalam bentuk GUI menggunakan Microsoft Visual Basic sehingga hasil penyeleksian calon penerima beasiswa menjadi lebih akurat, tepat sasaran, tepat jumlah dan tepat waktu.

#### **REFERENSI**

- [1] Budiharto, Widodo. Membuat Sendiri Robot Cerdas-Edisi Revisi. Jakarta: PT.Alex Media Komputindo, 2008.
- [2] Editors, S., P. Bernus and M. J. Shaw. International Handbooks on Information Systems. Decision Support Systems. 2007.
- [3] Idmayanti, Rika. "Sistem Pendukung Keputusan Penentuan Penerima BBM (Bantuan Belajar Mahasiswa) Pada Politeknik Negeri Padang Menggunakan Metode Fuzzy Multiple Attribute Decision Making." Jurnal Teknologi Informasi & Pendidikan (2014): 18-28.
- [4] Kusrini. Konsep dan Aplikasi Sistem Pendukung Keputusan. Yogyakarta: Andi Offset, 2007.
- [5] Madcoms. Mahir dam 7 Hari: Microsoft Visual Basic 6.0 + Crystal Report 2008. Yogyakarta: Andi Offset, 2010.
- [6] Naba, Agus. Belajar Cepat Fuzzy Logic Menggunakan Matlab. Yogyakarta: Andi, 2009.
- [7] O'brien, James A. Pengantar SI: Perspektif Bisnis dan Manajerial (Introduction to Information Systems). Jakarta: PT Salemba Empat, 2005.
- [8] Turban, E. Decision Support Systems and Intelligent Systems. Yogyakarta: Andi, 2005.
- [9] Wibowo, Henry, et al. "Sistem Pendukung Keputusan Untuk Menentukan Penerima Beasiswa Bank BRI Menggunakan FMADM." Seminar Nasional Aplikasi Teknologi Informasi  $(2009)$ : 62-67.
- [10] Widayanti, Deni, Oka Sudana and Arya Sasmita. "Analisys Adn Implementation Fuzzy Multi-Attribute Decision Making SAW Method For Selection Of High Achieving Student In Faculty Level." IJCSI International Journal of Computer Science Issues (2013): 674-680.
- [11] Widodo, Prabowo Pudjo and Rahmadya Trias Handayanto. Penerapan Soft Computing Dengan Matlab. Edisi Revisi. Bandung: Rekayasa Sains, 2012.
- [12] Madcoms.Mahir dam 7 Hari: Microsoft Visual Basic 6.0 + Crystal Report 2008.Yogyakarta:Andi Offset.2010.

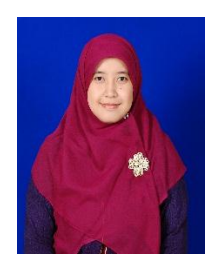

Mely Mailasari, M.Kom. Tahun 2012 lulus dari Program Strata Satu (S1) Program Studi Sistem Informasi STMIK Nusa Mandiri Jakarta. Tahun 2015 lulus dari Program Strata Dua (S2) Program Studi Ilmu Komputer STMIK Nusa Mandiri Jakarta. Saat ini bekerja sebagai staf pengajar di STMIK Antar Bangsa. Aktif mengikuti seminar dan menulis paper di beberapa jurnal diantaranya Jurnal Teknik Komputer AMIK BSI dan Jurnal Sistem Informasi STMIK Antar Bangsa.

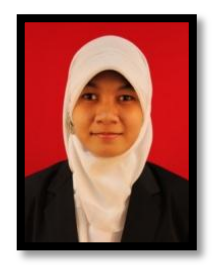

Hidayanti Murtina, M.Kom. Jakarta 24 Juli 1989. Tahun 2010 lulus dari Program Diploma Tiga (DIII) Prodi Komputerisasi Akuntansi AMIK BSI Bekasi. Tahun 2012 lulus dari Program Strata Satu (S1) Prodi Sistem Informasi STMIK Nusa Mandiri Jakarta. Tahun 2014 lulus dari Program Strata Dua (S2) Prodi Ilmu Komputer STMIK Nusa Mandiri Jakarta